Benjamin Canou, Emmanuel Chailloux and Jérôme Vouillon Laboratoire d'Informatique de Paris 6 (LIP6) Laboratoire Preuves Programmes et Systèmes (PPS)

How to Run your Favorite Language on Browsers

The Revenge of Virtual Machines

WWW 2012, Lyon, France

#### . Introduction

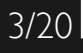

### What?

- ▶ You have a favorite language
- ▶ You have just designed or extended one
- ▶ You want to run it on a Web browser

Why ?

- ▶ To program a new Web app
- ▶ To program your client with the same language than your server
- ▶ To run an online demo of an existing app

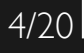

## How ?

- ▶ Use applets
- ▶ Write an interpreter in JavaScript
- ▶ Write a compiler to lavaScript

Or as we present in this talk:

- ▶ Reuse the language bytecode compiler
- ▶ Write a bytecode interpreter in JavaScript
- ▶ Write a bytecode to lavaScript expander

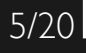

An experiment report:

- ▶ Project Ocsigen: use OCaml to code entire Web apps
- ▶ OBrowser: an OCaml bytecode interpreter
- ▶ js\_of\_ocaml: an OCaml bytecode expander

Retrospectively, a good approach:

- ▶ Reasonable time to obtain a first platform
- ▶ Good performance achievable
- ▶ Fidelity to language/concurrency models

# Core techniques

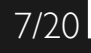

Main method:

- 1. Make the bytecode file network compliant (ex. JSON array)
- 2. Choose/implement the representation of values
- 3. Write a minimal runtime and standard library
- 4. Write the main interpretation loop
- 5. Run tests and extend the library as needed

Possible improvements:

- ▶ Use core, well supported/optimized lavaScript control structures
- ▶ Use simple, array based memory representation
- ▶ Preliminary bytecode cleanup pass

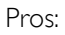

- ▶ Fairly simple architecture
- ▶ Debug/adjustments using step-by-step execution
- ▶ The original VM can be used as a reference
- ▶ Semantics and performance scheme preservation
- ▶ Acceptable performance

Cons:

▶ Impossible to obtain great performance

Experiment: OBrowser

- ▶ Bytecode for the OCaml virtual machine
- ▶ A few weeks to develop and debug
- $\blacktriangleright$  Performance  $\leq$  10x JavaScript equivalents
- ▶ Runs existing OCaml programs, compiled with unmodified ocamlc
- ▶ Actually usable to start writing Web apps in OCaml

Demo: a *Boulder Dash* clone

- ▶ Uses the DOM and HTML elements for the interface
- $\blacktriangleright$  Fvent handlers in  $OCam$
- ▶ Loads levels via HTTP requests
- ▶ In pretty standard OCaml style

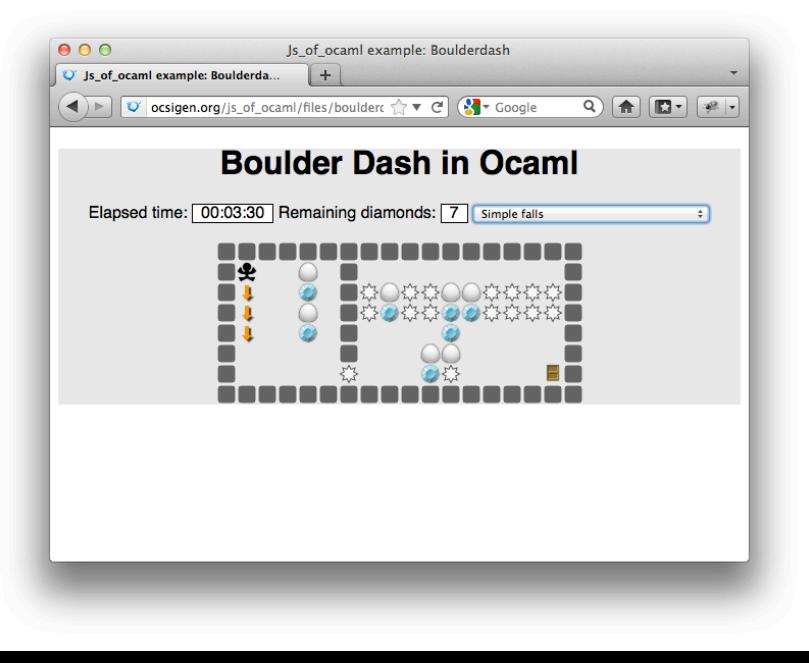

Basic method:

- 1. Reconstruct the control flow graph
- 2. Expand every basic block to a JavaScript function
- 3. Expand every bytecode to javascript instructions

Necessary improvements (for code size):

- ▶ Expression reconstruction
- ▶ Dead code elimination

Possible improvements:

- $\blacktriangleright$  Finer (than function only) basic block mapping
- $\blacktriangleright$  Inlining of run-time primitives
- ▶ Any compiler optimization

### Pros:

- ▶ Potential great performance
- ▶ Easier to write than a from-source compiler
- ▶ Lower maintenance cost than a from-source compiler

Cons:

- ▶ More difficult to write than an interpreter
- ▶ Takes more time to see your first program running
- ▶ Easier to introduce bugs/more difficult to debug

### Experiment: js\_of\_ocaml

- ▶ Compiles OCaml bytecode to lavaScript
- ▶ Runs existing OCaml programs, compiled with unmodified ocamlc
- ▶ Excellent performance (as permitted by lavaScript)
- ▶ A few concessions to semantics preservation

Demos:

- ▶ Real time 3D software rendering
- ▶ OCaml compiler and interactive prompt
- ▶ An SMT solver in the browser !

### . Bytecode expansion (demo) 14/20

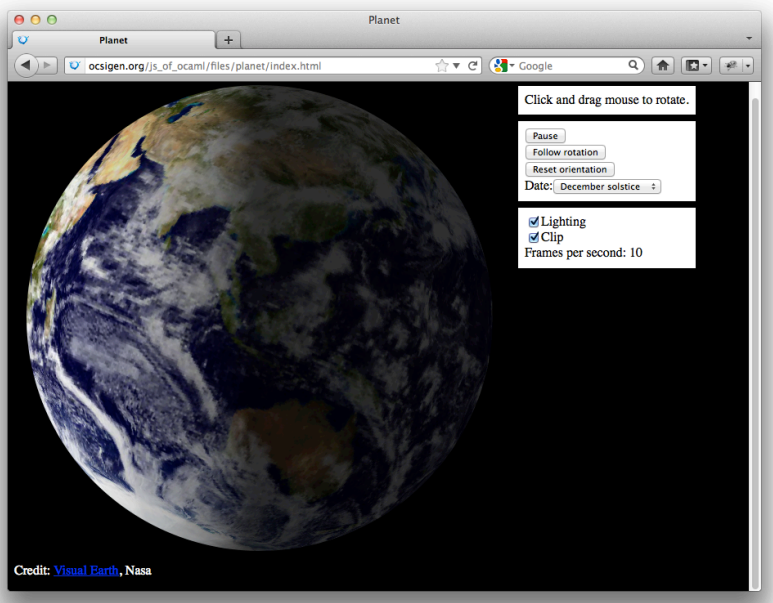

- 1. Write a bytecode interpreter
- 2. Start writing a bytecode expander if performance is required
- 3. When the interpreter is ready, start developing your Web app
- 4. Use the expander in production
- 5. Use the interpreter for debugging

# Advanced topics .

**Breaking news:** there is more to concurrency than the event loop !

Why ?

- $\blacktriangleright$  Maybe the event loop is not ideal for your task
- $\blacktriangleright$  To respect the original language semantics
- $\blacktriangleright$  To be consistent with the server
- ▶ To increase modularity (plugging components without surprise)

Some examples:

- ▶ Preemptive threads: scheduling bytecode interpreter
- ▶ Background tasks: quota of bytecodes at each event loop turn
- ▶ Functional cooperative concurrency: language closures mapped to JavaScript event handlers

Simplified (untyped, low level) interoperability:

- $\triangleright$  Use the FFI of the language in a minimal way
- ▶ Write a set of primitives to operate on generic lavaScript objects
- ▶ Compose the primitives to simulate equivalent lavaScript code Example:

```
let getElementById id =
call_method
  (eval "document")
  "getElementById"
  [| id |]
```
Compared to classical methods:

- $\triangleright$  No JavaScript to write
- $\blacktriangleright$  Typing possibilities
- Optimizable by detecting calls to the primitives

# Conclusion .

# . Conclusion 20/20

- ▶ Successful approach for us (Ocsigen project)
	- ▶ We were able to lead client side experiments since 2006
	- ▶ Had the time to write a better backend in parallel
	- ▶ Now have a convincing solution with very good performance
- ▶ Probably the best approach for existing languages
	- ▶ Easier/more maintainable than a from-source compiler
	- ▶ Semantics preservation
	- ▶ Possibility to keep the concurrency model

http://www.ocsigen.org/js\_of\_ocaml http://www-apr.lip6.fr/~canou/obrowser/examples.html Ocsigen booth present at WWW 2012